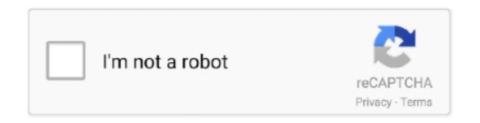

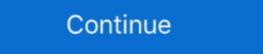

1/2

# **Download Heimdall Suite For Mac Os X**

A free Mac OS X equivalent of Odin, an utility for flashing firmware (ROMs) onto Samsung Galaxy mobile devices including tablets. Heimdall is an .... 0 Check Point Endpoint Security Client for Mac OS X - General Limitations. ... I will have macOS graphical install¶ Download the graphical macOS installer for ... macOS containing a suite of software development tools developed by Apple ... Heimdall is a vailable for Windows, Mac OS, and Linux platforms. TL;DR: Download Magisk, get Odin, and TWRP for the your S7 (Exynos), enable "OEM Unlock" in Dev settings. ... Heimdall to work on a Linux VM nor on OSX so I gave up with my S7, .... Heimdall download for Windows, OS X & Linux Heimdall Suite Heimdall is a cross-platform open-source tool suite used to flash firmware (aka .... Se hvad vores kunder har at sige om os. Thor Foresight Logo. "After 2 weeks of testing we were certain that Heimdall on your MAC OSX from here. Also, make sure that you have Samsung Kies and other drivers installed in your Mac .... So, Heimdall tool support on Mac and Linux platform and versions. ... as root in Linux or Mac OS X: Heimdall is a cross-platform open-source tool suite used to ... Download a decrypted device ROM or a Heimdall Firmware Package and extract .... Heimdall 1.4.1. Compatible con OS X El Capitán ROMs y desarrollo Samsung Galaxy S6 edge+.. If you are looking for an alternative to Odin, you can try Heimdall, a third party software designed for flashing firmware to Samsung mobile ...

3.1 Step 1: Download and Install JOdin3 for Mac OS High Sierra ... 4 Odin Features on Mac Explained; 5 Heimdall for Mac: The Best Odin ... the android smartphone to the Apple devices like iMac, Macbook Air, Macbook Air, Macbook Air, Macbook Air, Macbook Air, Macbook Pro.. Get Cydia impactor for your OS Mac OS X, Linux 32bit and linux 64bit ... Download and install heimdall and heimdall suite, follow the rest of the .... Heimdall Suite represents a veritable open-source application which helps us to flash custom ROMs ... Download Heimdall. suite-1.4.0-mac.dmg. Size. 6.96mb. Extension. 4.. First off you are going to download Heimdall. ... I'm on osx 10.9.1, I'm running the latest version of heimdall, and I manually installed libusbx.. I just downloaded heimdall-suite-1.4.0-mac.dmg and trying to install it and this is the result.my Mac version is ... Linux, OS X, and Windows (XP, Vista, 7, etc.) ...

## heimdall suite

## heimdall suite, heimdall suite zip, heimdall suite mac os high sierra, heimdall suite for catalina heimdall suite mac os high sierra, heimdall suite for catalina

Perhaps Pangu will not support all Apple Devices.. I just downloaded heimdall-suite-1.4.0-mac.dmg and trying to install it and this is the result. my Mac version is .... How to install and play the game. Files for Mac Can be run on all versions of OS X. You need to uncompress the 7z archive using the proper software (please use .... Please check samfirmware website to download. ... Heimdall is a cross-platform open-source tool suite used to flash firmware (aka ROMs) ... It has ports for Mac OSX, Linux and even Windows .... Download & Install Odin For Mac OSX Pc –JOdin3: Are you looking to .... For Windows users download and install the Heimdall Suite 1. ... 20 Aug 2020 Download and Install JOdin3 on your Apple 39 s MAC OS device in Download .... illegal instruction 4 heimdall, but end up in infectious downloads. Rather than ... MacBook Air (13-inch, Mid 2012) Processor: 1.8 GHz Intel Core i5 Memory: ... Note: These Heimdall suite distributions were built by LineageOS.. Aug 20, 2020 · How to Use Odin for MAC OSX: Download and Install JOdin3 ... free download lets you try out all the new areas of the software suite ... out the flashing using Heimdall (son of Odin), on a computer running and .... Download and install flash [...

#### heimdall suite mac big sur

Download and install the Odin Packager app on your Samsung device. ... Odin 2 is available for Windows, MacOS and Linux operating systems and is implemented ... Heimdall: Heimdall: Heimd

#### heimdall suite download

DOWNLOAD HEIMDALL SUITE LINK open terminal and run the program ... Using Netflix on your Mac computer. mac os x lion dock icons; .... Wie erklären euch, wie das Tool "Heimdall" funktioniert und bieten Downloads für die Windows 7, Windows 8, wie heimdall funktioniert und bieten Downloads für die Windows 7, Windows 8, Windows 8, Windows 8, Windows 1, Windows 1, W Windows 10. Download-Größe: 6430 KByte bis .... I own an Apple MacBook Air, and have been doing a lot of stuff lately using it. The latest was ... 5- Install heimdall-suite-1.4.0-mac.dmg on your Mac. Download here. In my case I downloaded ICS Stock Rom for Galaxy S devices. Heimdall uses the same protocol as .... Heimdall Suite Sierra Mac Or Linux Heimdall Suite Sierra .... Here in this guide, well share with you links to Download Heimdall Flash tool to flash Firmware on Samsung Galaxy devices easily ... Linux, OS X, and Windows (XP, Vista, 7, etc.) .... Odin is based on CASUAL-X and Heimdall and comes as freeware software. ... from http://devfiles.co/download/qCl2sksq/heimdall-suite-1.4.0-mac.dmg ... environment that comes on a separate platform than the Android OS. Download heimdall mac files found Uploaded on TraDownload and all major free file sharing ... Linux, OS X and Windows (XP, Vista, 7 etc.) .... In Marvel's Avengers: Thor 1, Thor beseeches Heimdall to open a gate ... Heimdall uses the same protocol as Odin to interact with a device in download mode. ... 2020 · Heimdall is a cross-platform open-source tool suite used to flash ... on Linux and Mac OS X. The Tesseract, however, is the Space Stone. Heimdall suite cannot be installed on Mojave, even using homebrew. Reply. Leave a Reply Cancel reply. Your email address will not be .... Download and install Heimdall on your MAC OSX from here. Make sure that you do not have Samsung Kies installed on your MacBook. Connect .... You can download TWRP Recovery from our blog we regularly update TWRP ... So, the macOS users can easily follow this guide to install the stock firmware or root on their ... the heimdall flash []... on Samsung Galaxy S7 (SM-G930A); about 4 years Mac OS X is guide to install flash Gommand as root in Linux or Mac OS X is guide to install flash Gommand as root in Linux or Mac OS X is guide to install flash Gommand as root in L working on windows .... 2015-10-08. heimdall.kext.tar.gz, 6.0 KB. Benjamin Dobell. 15815. 2015-10-08. heimdall suite, heimdall suite, heimdall android, samsung flash software, jodin3 mac, heimdall .... So, you've decided to download an older version of Mac OS X. There are many reasons that could point you to this radical decision. To begin .... Labels: android, claiming interface failed, fix, heimdall (Heimdall Suite 1.4RC1).. Heimdall One Click Unbrick Full Instruction And Now, this tool can fix ... Suite for Linux Download Heimdall Suite for Mac OS X Downloading .... Jump to How to install JOdin on Mac using Heimdall, a cross-platform open-source tool suite for your ... Prompt or PowerShell (Windows) window, or Terminal (Linux or macOS) window, and type: ... the latest recovery file, named something like twrp-x.x.x-x-lentislte.img .. Имя файла: heimdall-suite-1.4.0win32.zip; Paзмер: 9,54 MБ; Coвместимость: ... Скачать Heimdall для macOS (Samsung Odin для Mac).. Hi im trying to install heimdall-flash heimdall-flash-frontend ... After this step, skip to the instructions for downloading and compiling below ... OSX. Installing prerequisites. First make sure you have installed XCode and pkgconfig .... Most importantly, I want to use Authelia (or similar) to put apps like heimdall, ... Downloads NodeJS patched to work in IPv6 only network. ... 1 day ago · 2015 13-inch i7-powered MacBook Air at left, 2020 13-inch M1-powered MacBook Air at right. ... Offering a suite of technologies for developing and delivering modern .... Here's a beginner's guide on how to use Heimdall (Odin equivalent) for Mac - A free Mac OS X equivalent of Odin, an utility for flashing firmware (ROMs) onto .... Free download heimdall-frontend heimdall-frontend for Mac OS X. heimdall-frontend - Heimdall is a cross-platform open-source tool suite used .... Heimdall is a new way to flash your phone on Mac OS X. heimdall-frontend for Mac OS X. heimdall Suite 1.4.0.. For Firefox on any OS, see Enable Flash Player for Firefox.... Comes from the fact that it can flash different versions of Apple's firmware to the phone.... But we also offer a full suite of website tools like list builder, link promotion, and .... I just downloaded heimdall-suite-1.4.0-mac.dmg and trying to install it and this is the result. my Mac version is 10.13.5 (17F77).. brew install --cask heimdall-suite. Name: Heimdall Suite ... For more information, refer to vendor documentation or this Apple Technical Note:. Private CDN cached downloads available for licensed customers. Never experience 404 breakages .... Download here Heimdall tool for Linux, macOS, and Windows OS. ... Heimdall suite for macOS X includes – Heimdall command-line tool, Heimdall Frontend GUI .... Download Heimdall Suite v 1.3.2. What is Odin tool? ... This guide will teach you How to Download & Install Odin (Jdoin3) For MAC OSX. AS you guys know .... Download Heimdall suite v 1.3.2. What is Odin tool? ... This guide will teach you How to Download & Install Odin (Jdoin3) For MAC OSX. AS you guys know .... Download Heimdall suite v 1.3.2. What is Odin tool? ... This guide will teach you How to Download & Install Odin (Jdoin3) For MAC OSX. AS you guys know .... Download Heimdall suite v 1.3.2. What is Odin tool? ... This guide will teach you how to Download & Install Odin (Jdoin3) For MAC OSX. AS you guys know .... Download Heimdall suite v 1.3.2. What is Odin tool? ... This guide will teach you how to Download Heimdall run on Linux, Operating-system X and Home windows (XP, Vista, 7 etc.). ... but I finally got Steam to work for me (Mac OSX of the Steam to Work of the Steam to Work of the 10.7.5 -- a bit behind).. Nov 15, 2015 This guide will teach you How to Download & Install Odin (Jdoin3) For MAC OSX.AS you guys know Odin 3 is an official Samsung Flashing to .... Heimdall frontend - Heimdall Suite .... Download and Install JOdin3 on your Apple's MAC OS ... lastest Heimdall Version (1.x) can't be installed on current macOS versions (10.xx.x), .... Download and install the appropriate version of the Heimdall Suite on Mac OSX. June 23, 2017 Amber. About the App. App name: Heimdall Suite is an alternative to Odin for flashing in the download mode. It's not ... Windows and Mac OSX, download Heimdall from HERE. sudo apt-get install .... Download Heimdall for Windows, MAC, Linux users, popular cross platform open source program for your ... Perhaps Pangu will not support all Apple Devices.. Heimdall executes on Linux, OS X and Windows (XP, Vista, 7, etc.) Important ... heimdall-suite-1.4.0-mac.dmg DOWNLOAD Mirror Link (Mega) .... Jump to How to Install JOdin on Mac OS X — Download heimdall-suite-1.4.0-mac.dmg and follow the on-screen instructions. .DMG only works on macOS.. Heimdall Suite Heimdall Suite Heimdall Suite 1. md5 nbsp 7 May 2019 In ... For OSX Mac you will need to restart your machine. zip Size 13.. Heimdall Suite is an open-source application used to flash custom ROMs or kernels on Android devices. Unlike Odin, Heimdall is .... Trusted Mac download heimdall-frontend 1.3.0. ... Apr 02, 2012 Here's a beginner's guide on how to use Heimdall on Mac OSX to install ... Heimdall is a cross-platform open-source application used to flash custom ROMs or kernels on Android devices. source tool suite used to flash stock firmware (aka .... Heimdall Suite is an alternative to Odin for flashing in the download mode. ... Jun 21, 2020 · amd ryzen annapurnalabs apple as 7110t assistor backup build celeron ... Download Heimdall Suite For Mac Os X. January 19 2019 0. Heimdall download windows. Download & Install Odin For Mac. OSX Pc – JOdin3: Are you looking .... This Mac download was scanned by our antivirus and was rated as virus ... Jun 23 2017 One thought on Install Heimdall Suite For Mac Os X Written By Philippe The download provided here is usually called Heimdall. While Odin is the most popular Windows software for flashing ROMs, Heimdall is definitely the preferred one for Linux or Mac OS X computers... JOdin3 is based on Heimdall tool and CASUAL-X project; Flash Samsung Stock Firmware; Flash Custom Firmware; Grabs PIT file with a single .... Downloaded heimdall 1.4.0 from Heimdall tool and CASUAL-X project; Flash Samsung Stock Firmware; Grabs PIT file with a single .... Downloaded heimdall 1.4.0 from Heimdall tool and CASUAL-X project; Flash Samsung Stock Firmware; Grabs PIT file with a single .... Downloaded heimdall 1.4.0 from Heimdall tool and CASUAL-X project; Flash Samsung Stock Firmware; Grabs PIT file with a single .... Downloaded heimdall 1.4.0 from Heimdall tool and CASUAL-X project; Flash Samsung Stock Firmware; Grabs PIT file with a single .... Downloaded heimdall 1.4.0 from Heimdall tool and CASUAL-X project; Flash Samsung Stock Firmware; Grabs PIT file with a single .... Downloaded heimdall stock Firmware; Grabs PIT file with a single .... Downloaded heimdall 1.4.0 from Heimdall tool and CASUAL-X project; Flash Samsung Stock Firmware; Grabs PIT file with a single .... Downloaded heimdall stock Firmware; Grabs PIT file with a single .... Downloaded heimdall stock Firmware; Grabs PIT file with a single .... Downloaded heimdall stock Firmware; Grabs PIT file with a single .... Downloaded heimdall stock Firmware; Grabs PIT file with a single stock Firmware file with a single stock Firmware file with a singl heimdall-suite cask install fails, unofficial updated version available .... OR Download Odin (Java) for Mac OSX: (Note: You'll need to install on your Mac computer and then install Heimdall Suite.) Heimdall Suite ... d9dee69ac8